C:\WTP\_WORK\spi\_eeprom\93c46.c 08/03/03 12:14:56

```
Name: 93C46.c<br>Purpose:
| Purpose: |
| A demonstration program to illustrate how to program the 3 wire bus serial EEPROM (93C46 type). \qquadDevice is first enable for write and erase (EWEN).
 This program use 8 bit mode, ORG = 0|---------------------------------------------------------------------------------------------------*/
#include "config.h"
/*
   demonstrate the usage of the function of this program
*/
void main(void)
{
    unsigned char rcvdata;<br>erase_write_enable();
    erase_write_enable(); <br>write_byte(0x31,0xaa); <br>// write data to memroy
    write\_byte(0x31,0xaa);<br>r \cdot voidata = read\_byte(0x31);<br>\frac{1}{r} \cdot voiddata = read\_byte(0x31);// read data from memory<br>// erase byte
    erase_byte(0x31);<br>write_all(0xc);
                                                     \frac{1}{\sqrt{2}} write all with data
   erase_all();<br>\frac{1}{2} write all(0x99);<br>\frac{1}{2} // write all with data
   write\_all(0x99);<br>write_byte(0x31,0xaa);
    write_byte(0x31,0xaa); // write data to memory
    erase_write_disable(); // disable erase/ write
    while(1);
```
/\*---------------------------------------------------------------------------------------------------|

```
}
```

```
Name: advanced.c<br>Purpose:
| Purpose: |
| The AT93C46/56/66 is enabled through the Chip Select pin (CS), and accessed via a 3-wire serial |
  interface consisting of Data Input (DI), Data Output (DO), and Shift Clock (SK). Upon receiving a
  READ instruction at DI, the address is decoded and the data is clocked out serially on the data
\vert output pin DO. The WRITE cycle is completely self-timed and no separate. ERASE cycle is required \vert| before WRITE. The WRITE cycle is only enabled when the part is in the ERASE/WRITE ENABLE state. |<br>| When CS is brought "high" following the initiation of a WRITE cycle, the DO pin outputs the |
  READY/BUSY status of the part.
                                                     |---------------------------------------------------------------------------------------------------*/
#include "config.h"
/*
    write enable must precede all programming modes
*/
void erase_write_enable(void){
    setCS;<br>sendStartBit();<br>// sendstartBit();<br>// sendstartBit();
                                                          // send start bit<br>// op-code
    sendOpCode(EWEN); // op-code
    sendAddr(EWENADDR);<br>clrCS;
                                                          // chip disselect
}
/*
    disable all programming instructions
*/
void erase_write_disable(void){
    setCS;<br>sendStartBit();<br>// sendstartBit();<br>// sendstartBit();
                                                          \frac{1}{10} send start bit<br>\frac{1}{2} op-code
    sendOpCode(EWDS); // op-code
    sendAddr(EWDSADDR);<br>clrCS;
                                                          // chip disselect
}
/*
    erase memroy location eraddr
*/
void erase_byte(unsigned char eraddr){
    setCS;<br>sendStartBit();<br> // chip select<br> // send start l
                                                          // send start bit<br>// op-code
    sendOpCode(ERASE); // op-code
    sendAdar(eraddr);<br>clrCS;clrCS;<br>
\begin{array}{ccc} \texttt{valtDone} \end{array};<br>
\begin{array}{ccc} \texttt{valtDone} \end{array};
                                                          // wait process complete
}
/*
    erases all memory locations.
*/
void erase_all(void){
    setCS;<br>sendStartBit();<br>// sendstartBit();<br>// sendstartBit();
                                                          // send start bit<br>\frac{1}{\sqrt{2}} op-code
    sendOpCode(ERAL);<br>sendAddr(ERALADDR);<br>// function code
    sendAddr(ERALADDR);<br>clrCS;
    clrCS;<br>
\begin{array}{ccc} \texttt{valtDone} \end{array};<br>
\begin{array}{ccc} \texttt{valtDone} \end{array};<br>
\begin{array}{ccc} \texttt{valtDone} \end{array};
                                                          // wait process complete
}
/*
    reads data stored in memory, at specified address
*/
unsigned char read_byte(unsigned char rcvaddr){
    unsigned char mask, rcvdata;<br>setCS;
    setCS;<br>sendStartBit();<br>// send start="// send start;"
                                                          // send start bit<br>// op-code
    sendOpCode(READ); // op-code
    sendAddr(rcvaddr);
    // I find this part can not use function to impletement instead, and must be written in this
    // form directly. The reason may involves the process while the function return the value to
    // read_byte or the complier problems.
    mask = 0x80;do{<br>setSK; \frac{1}{2} setSK; \frac{1}{2} setSK; \frac{1}{2} setSK;
                                                          // negative edge clock data out
        if (DO==1)rcvdata |= mask;
        clrSK;
        mask = mask/2;
```
/\*---------------------------------------------------------------------------------------------------|

```
Page: 1
```
C:\WTP\_WORK\spi\_eeprom\advanced.c 08/03/03 02:24:52

```
\frac{1}{\text{while}} (mask>0);<br>clrCS;
                                          // chip disselect
   return rcvdata;
}
/*
   writes memory location wraddr with byte wrdata
*/
void write_byte(unsigned char wraddr, wrdata){<br>setCS;
   setCS;<br>sendStartBit();<br>// send start // send start
                                          // send start bit<br>// op-code
   sendOpCode(WRITE); // op-code
   sendAddr(wraddr); <br>sendByte(wrdata); <br>// data
   sendByte(wrdata);<br>clrCS;
   clrCS; // chip disselect
   waitDone(); \sqrt{2} // wait process complete
}
/*
   writes all memory loctions with data wrdata
*/
void write_all(unsigned char wrdata){<br>setCS;
   setCS; \frac{1}{2} // chip select
   sendStartBit(); // send start bit
   sendOpCode(WRAL); // op-code
   \verb|sendAddr(WRALADDR)|; \\verb|sendByte(wrdata); \\|sendByte(wrdata);<br>clrCS;
   clrCS; // chip disselect
   waitDone(); // wait process complete
}
```
C:\WTP\_WORK\spi\_eeprom\basic.c 08/03/03 12:08:26

```
/*---------------------------------------------------------------------------------------------------|
 Name: basic.c<br>Purpose:
| Purpose: |
| The fundamental function of a specific bit pattern for the usage of the advanced.c |
 | PS: function waitDone() is a critical function. the function may by pass because the reach of the |
 | processing time. At this conditions, user can increase the valuse of MAXPROCESSTIME defined in |
\vert config.h \vert|---------------------------------------------------------------------------------------------------*/
#include "config.h"
/*
   a start bit of all instruction
*/
void sendStartBit(void){<br>clrSK;
                                                    // a high bit before op-code
    setDI;
    setSK;
    clrSK;
}
/*
   op-code for the instrruction
*/
void sendOpCode(bit a, bit b){<br>if(a){
                                                    // first op-code
      setDI;
    }
    else{
       clrDI;
    }<br>setSK;
                                                    // toggle a clock
   clrSK;
    if(b){ // second op-code
     setDI;
    }
    else{
       clrDI;
    }<br>setSK;
                                                    // toggle a clock
    clrSK;
}
/*
    sends lower 7 bit of address to a serial eeprom
*/
void sendAddr(unsigned char b){
    unsigned char mask;
   \text{mask} = 0 \times 80;<br>\text{b*}=2;b^*=2;<br>d\circ\{ // shift b left<br>d\circ\{ // send 7 bits
                                                    // send 7 bits
       if ( b \& max ) {<br>setDI;
                                                   // bit is high}
       else{
                                                   // bit is low}<br>setSK;
                                                    // toggle a clock
       clrSK;<br>mask = mask/2;
                                                   // shift mask right
    }while (mask>1);
}
/*
    sends one byte of data to a serial eeprom
*/
void sendByte(unsigned char b){
   unsigned char mask;
   \begin{array}{lll} \text{mask} & = & 0 \times 80 \, i \\ \text{do} & & \end{array}// send 8 bits
       if ( b \& max ) {<br>setDI;
                                                   // bit is high
        }
       else{<br>clrDI;
                                                    // bit is low$etSK;
                                                    // toggle a clock
       clrSK;<br>mask = mask/2;
                                                    // shift mask right
```

```
Page: 1
```

```
}while (mask>0);
}
/*
    check the status of serial eeprom. If the eeprom is busy, DO is low. If the eeprom
    is ready, DO is high. This function will wait until the operation is completed, or
    the overflow of the MAXPROCESSTIME which limit the process time, and avoid the dead
    loop of the program. Note that if the processing cycle is too short, the busy ack may
    not catched. The limitation of the processing time can help to let the next instruction
    to continue carry on without dead loop.
*/
void waitDone(void){
    unsigned int i;<br>setDO;
    setDO;<br>setDO;<br>setSK;<br>// a clock pulse<br>\frac{1}{2} // a clock pulse
                                                          \frac{1}{2} a clock pulse
    clrSK;<br>setCS;
                                                          // set the chip select
    i=0;<br>while(DO&i<MAXPROCESSTIME){
        le(DO&i<MAXPROCESSTIME){ \frac{1}{2} // wait until the appear of busy state setSK;
                                                          \frac{1}{\sqrt{2}} or the overflow of the i
        clrSK;
        i++;}
    ;<br>i=0;<br>while(!DO&i<MAXPROCESSTIME){
        le(!DO&i<MAXPROCESSTIME){ // wait until the appear of ready state<br>setSK; \frac{1}{2} setSK;
                                                          \frac{1}{2} or the overflow of the i
        clrSK;
        i++;_{\text{clrCS}}^{\prime}// eeprom operation completed
}
```
/\*---------------------------------------------------------------------------------------------------| | Name: 93C46.c | | Purpose: | The hardware pin setting to connect the program and target. The definition of the preprocessor for easier programming and the setting of include marcus. PS: If the real hardware design find the advance function can not complete, users can increase the value of MAXPROCESSTIME to increase the processing time. |---------------------------------------------------------------------------------------------------\*/ #include <reg51.h> #include <stdio.h> /\* set or clr of important PIN \*/<br>#define setCS  $CS=1$ ; while (CS  $CS=1;$  while  $(CS!=1);$  // chip select  $CS=0;$ #define clrCS<br>#define setSK % = 0;<br>SK=1;while (SK!=1); // clock<br>SK=0; #define clrSK<br>#define setDI  $DI=1;$  while  $(DI!=1);$  // data in  $DI=0;$ #define clrDI<br>#define setDO  $DO=1; while (DO!=1);$ <br> $DO=0;$ #define clrDO /\* Op-Code \*/ #define READ 1,0 #define EWEN 0,0<br>#define ERASE 1.1 #define ERASE 1,1<br>#define WRITE 0,1 #define WRITE 0,1<br>#define ERAL 0,0 #define ERAL 0,0<br>#define WRAL 0,0 #define WRAL 0,0<br>#define EWDS 0,0 #define EWDS 0,0 /\* X8 Addr for special function \*/ #define EWENADDR 0x60<br>#define ERALADDR 0x40 #define ERALADDR 0x40<br>#define WRALADDR 0x20 #define WRALADDR 0x20<br>#define EWDSADDR 0x00 #define EWDSADDR /\* the maxiumum allowance of the processing time \*/ #define MAXPROCESSTIME 500 /\* Pin definition \*/<br>sbit  $CS = P1^2i$  $\text{sbit}$  CS = P1^2; // chip select (ENB)<br>  $\text{sbit}$  SK = P1^3; // clock (HCK)  $\text{sbit}$  SK = P1^3; // clock (HCK)<br>  $\text{sbit}$  DI = P1^4; // data in (DI)  $\text{sbit}$  DI = P1^4;  $\text{pb}$  DI = P1^5;  $\frac{1}{2}$  DD = P1^5;  $\frac{1}{2}$  DD = P1^5;  $\frac{1}{2}$  DD = P1^5;  $\frac{1}{2}$  DD = P1^5;  $\frac{1}{2}$  DD = P1^5;  $\frac{1}{2}$  DD = P1^5;  $\frac{1}{2}$  DD = P1^5;  $\frac{1}{2}$  DD = P1^5;  $\frac{1}{2}$  DD =  $\frac{1}{2}$  data out // basic.c void sendStartBit(void); void sendOpCode(bit a, bit b); void sendAddr(unsigned char b); void sendByte(unsigned char b); void waitDone(void); // advance.c void erase\_write\_enable(void); void erase\_write\_disable(void); void erase\_byte(unsigned char erAddr); void erase\_all(void); unsigned char read\_byte(unsigned char rcvaddr); void write\_byte(unsigned char wraddr, wrdata); void write\_all(unsigned char wrdata);

**This documentation will demonstrate the usage of the umps software to implement the simulation of the 93C46 3 wire bus serial eeprom. 93C46.bin will be used in this documentation.**

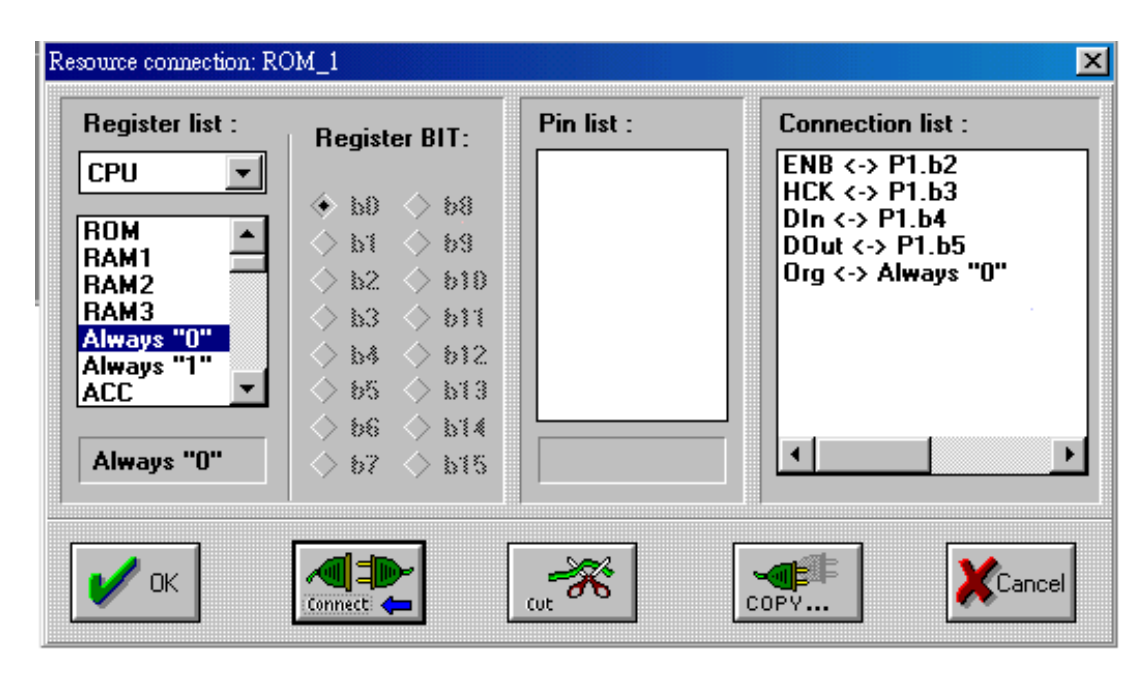

Open the UMPS software, select configure, resource, click the icon of add and select EEPROM 93C046/46/56. Click the icon of connection and configure the setting for pin connection as above.

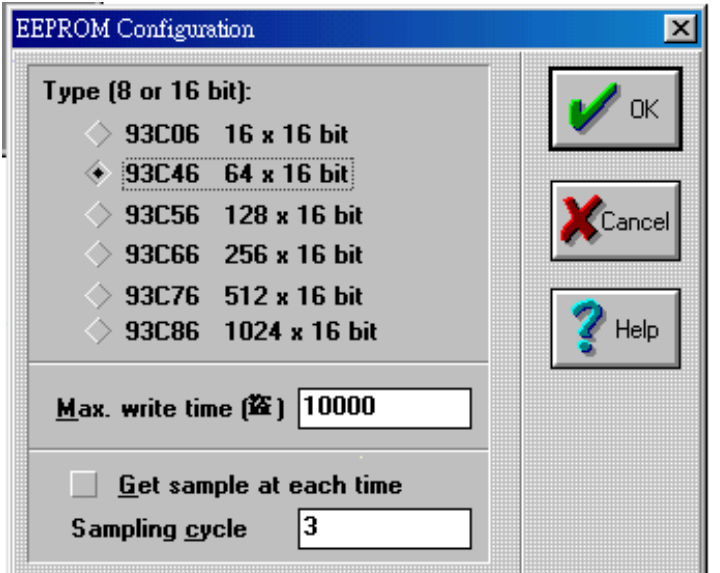

In resource, double click the ROM\_1, select 93c46 64x16 bit.

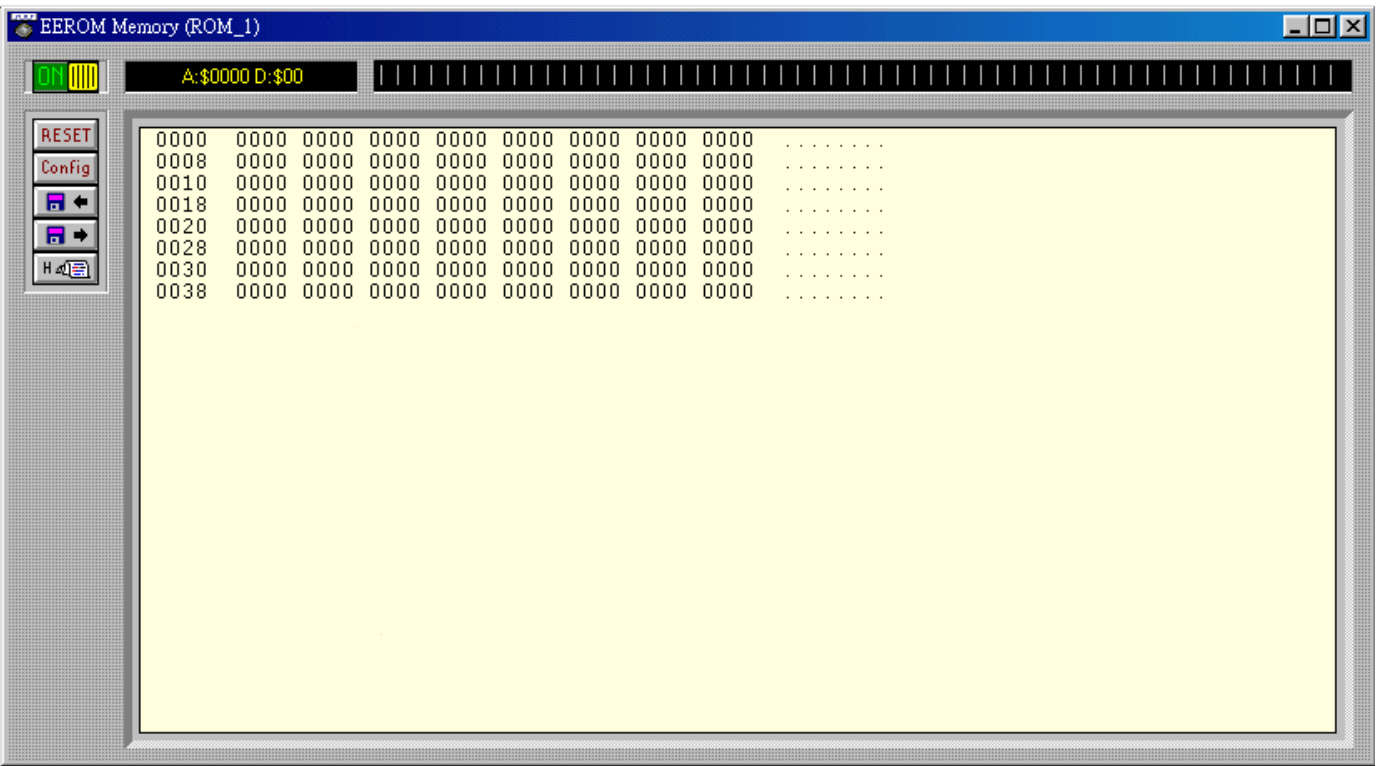

Exit the resource, double click the device of ROM\_1, this will open the eeprom memory area.

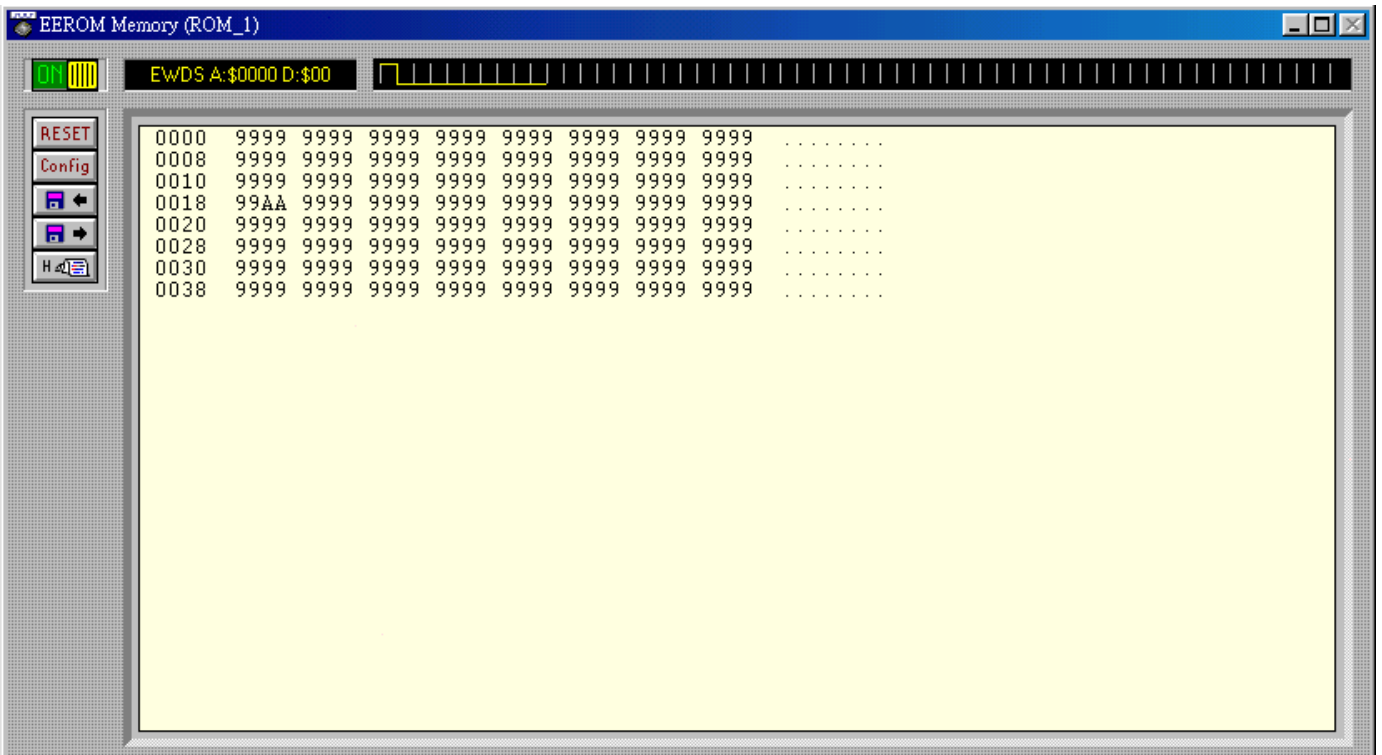

Load the bin file 93c46.bin. Press reset icon and then press run icon, the result should as above.

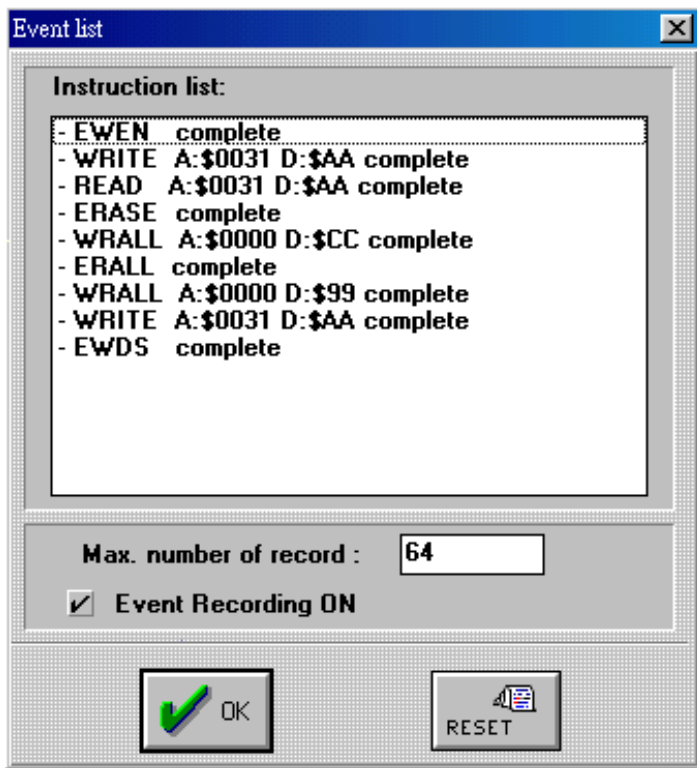

Press the event list icon located in eeprom memory area left side.

# **Serial EEPROM/RAM (93C46 type)**

Refresh style:

- on refresh breakpoint,
- at each N CPU cycles CPU (option *Get Sample at each time* checked) .
- See also: Xicor EEPROM **Resources** Resource mechanism detail

93C46 can be configured to have 8 or 16 bits accesses with the ORG pin:

- $-$  ORG = 0, 8 Bits mode
- $-$  ORG = 1, 16 Bits mode

93C46 EEPROM has 7 instructions.

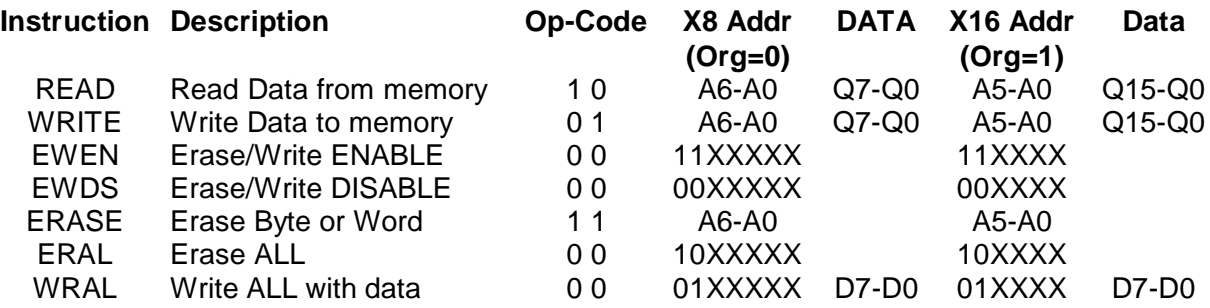

#### **Start Conditions**

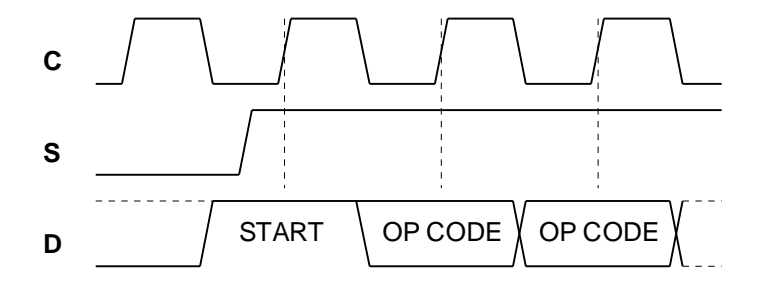

**Read**

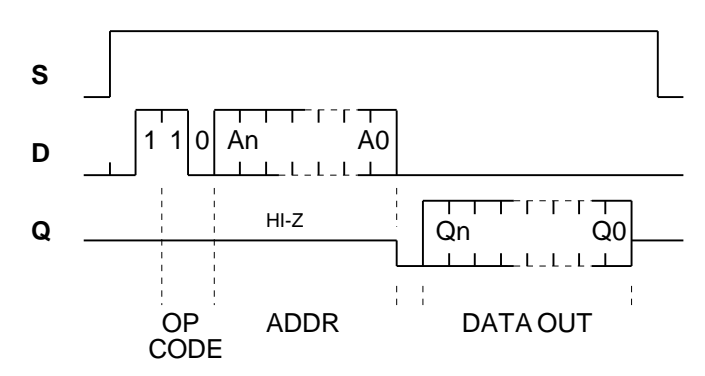

**Write**

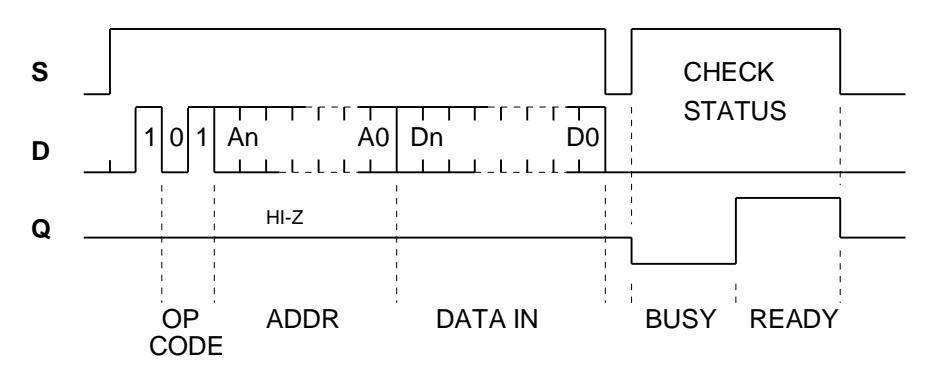

**Erase Write Enable**

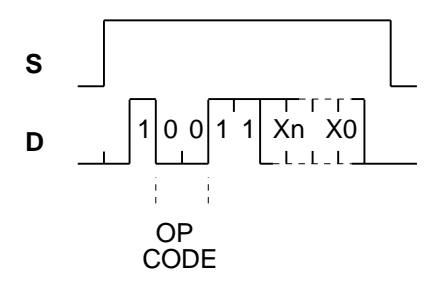

#### **Erase Write Disable**

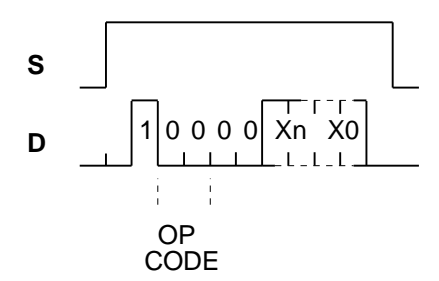

**Erase**

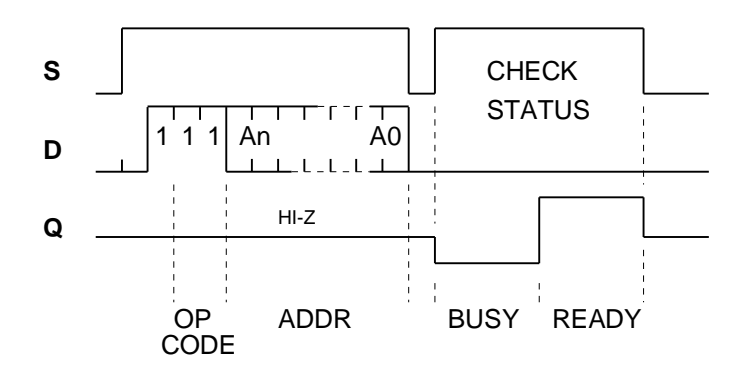

**Erase All**

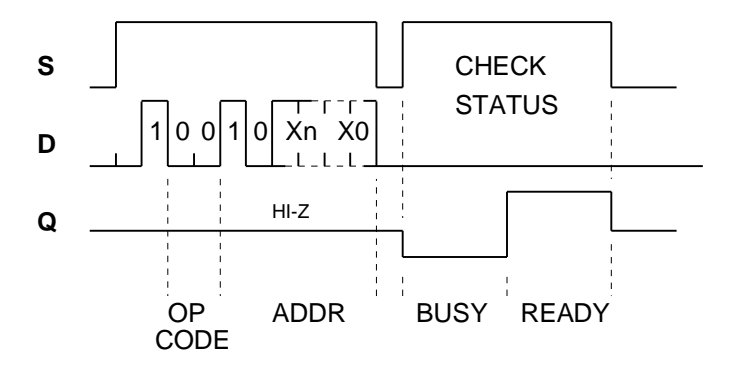

### **Features**

- Low-voltage and Standard-voltage Operation
	- $-2.7$  (V<sub>cc</sub> = 2.7V to 5.5V)
	- 2.5 (V<sub>CC</sub> = 2.5V to 5.5V)
	- $-1.8$  (V<sub>CC</sub> = 1.8V to 5.5V)
- · User-selectable Internal Organization
	- $-1$ K: 128 x 8 or 64 x 16
	- $-2K: 256 \times 8$  or 128 x 16  $-4K: 512 \times 8$  or 256 x 16
- 3-wire Serial Interface
- 2 MHz Clock Rate (5V)
- · Self-timed Write Cycle (10 ms max)
- High Reliability
	- Endurance: 1 Million Write Cycles
	- Data Retention: 100 Years
- Automotive Grade, Extended Temperature and Lead-Free Devices Available
- 8-lead PDIP, 8-lead JEDEC SOIC, 8-lead EIAJ SOIC, 8-lead MAP and 8-lead TSSOP **Packages**

# **Description**

 $\mathsf{cs} \square \mathsf{3}$ SK□4 6 — DO 5 — DI

The AT93C46/56/66 provides 1024/2048/4096 bits of serial electrically erasable programmable read only memory (EEPROM) organized as 64/128/256 words of 16 bits each, when the ORG pin is connected to VCC and 128/256/512 words of 8 bits each when it is tied to ground. The device is optimized for use in many industrial and commercial applications where low power and low voltage operations are essential. The AT93C46/56/66 is available in space-saving 8-lead PDIP, 8-lead JEDEC SOIC, 8-lead EIAJ SOIC, 8-lead MAP and 8-lead TSSOP packages. (continued)

# **Pin Configurations**

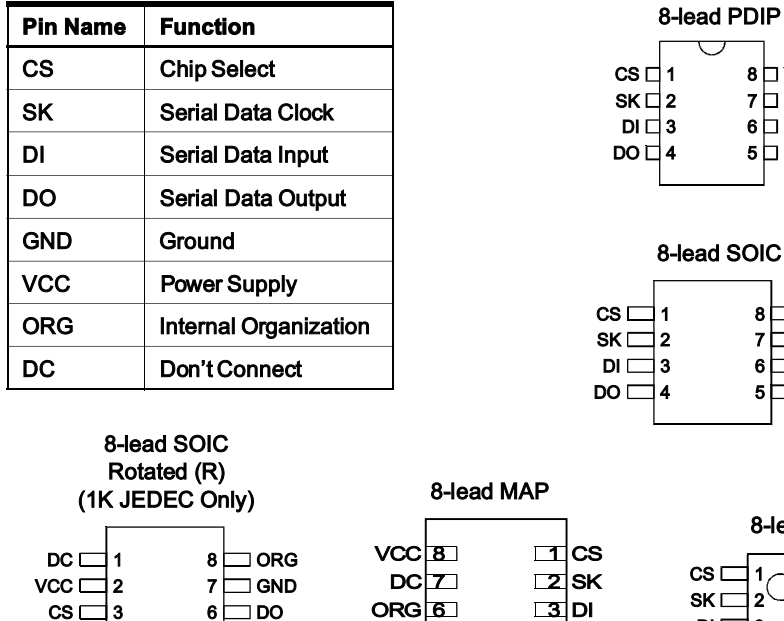

**Bottom View** 

 $GND$  5

4∏DO

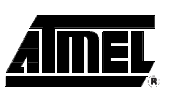

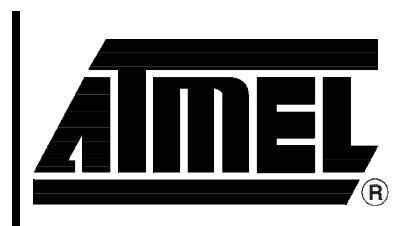

# **3-wire Serial EEPROMs**

1K (128 x 8 or 64 x 16)

2K (256 x 8 or 128 x 16)

4K (512 x 8 or 256 x 16)

# AT93C46 **AT93C56** AT93C66

Rev. 0172T-SEEPR-6/03

**PDIP** 

 $1 2^{\backslash}$ İЗ  $\overline{4}$ 

 $DI \square$  $DO \Gamma$ 

 $\Box$  VCC  $\Box$  DC  $\sqcap$  ORG  $\Box$  GND

8-lead TSSOP

 $8|$  $\overline{7}$ - 6 I 5 t

 $\Box$  vcc  $\Box$  DC  $\Box$  ORG  $\Box$  GND

8 ⊟ VCC 6 ⊟ ORG 5 □ GND

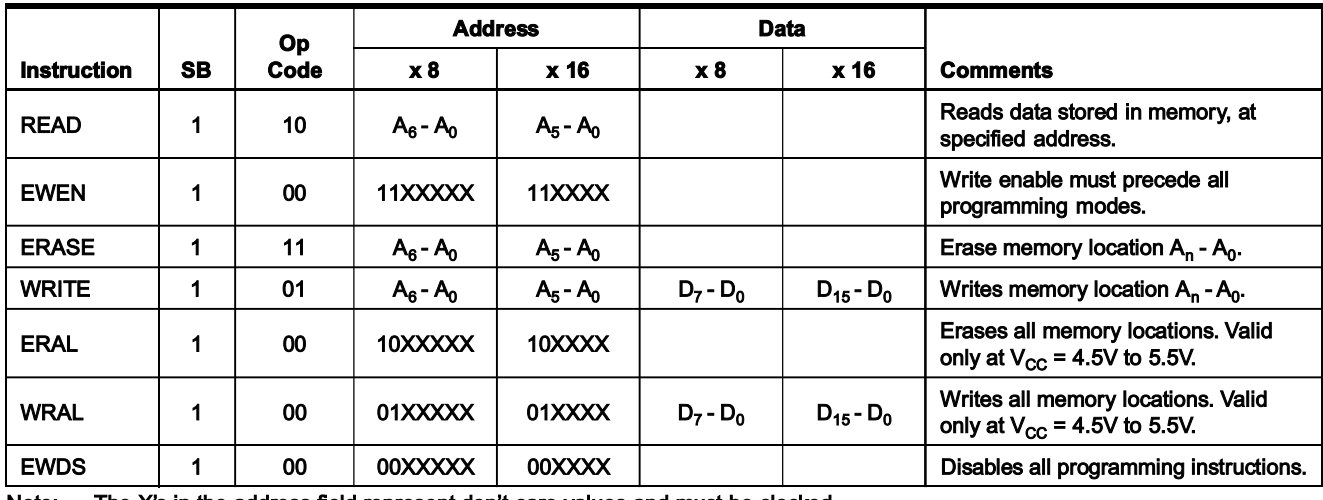

### **Instruction Set for the AT93C46**

Note: The X's in the address field represent don't care values and must be clocked.

### Instruction Set for the AT93C56 and AT93C66

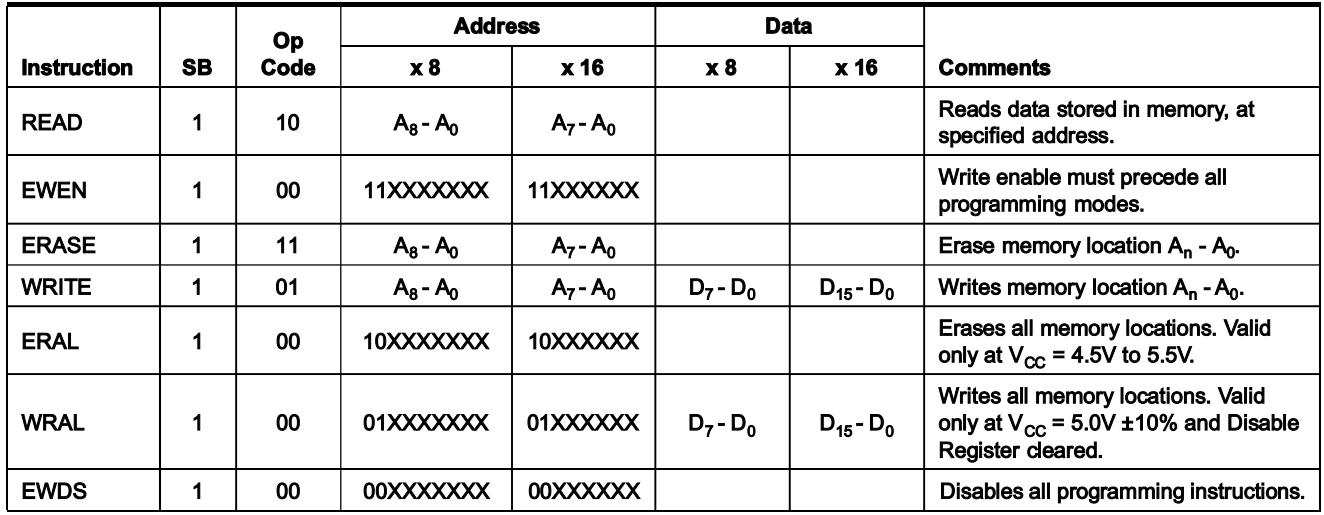

Note: The X's in the address field represent don't care values and must be clocked.

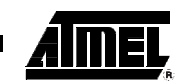

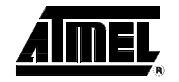

### **Functional Description**

The AT93C46/56/66 is accessed via a simple and versatile 3-wire serial communication interface. Device operation is controlled by seven instructions issued by the host processor. A valid instruction starts with a rising edge of CS and consists of a Start Bit (logic "1") followed by the appropriate Op Code and the desired memory Address location.

**READ (READ):** The Read (READ) instruction contains the Address code for the memory location to be read. After the instruction and address are decoded, data from the selected memory location is available at the serial output pin DO. Output data changes are synchronized with the rising edges of serial clock SK. It should be noted that a dummy bit (logic "0") precedes the 8- or 16-bit data output string.

**ERASE/WRITE (EWEN):** To assure data integrity, the part automatically goes into the Erase/Write Disable (EWDS) state when power is first applied. An Erase/Write Enable (EWEN) instruction must be executed first before any programming instructions can be carried out. Please note that once in the Erase/Write Enable state, programming remains enabled until an Erase/Write Disable (EWDS) instruction is executed or  $V_{CC}$ power is removed from the part.

**ERASE (ERASE):** The Erase (ERASE) instruction programs all bits in the specified memory location to the logical "1" state. The self-timed erase cycle starts once the ERASE instruction and address are decoded. The DO pin outputs the READY/BUSY status of the part if CS is brought high after being kept low for a minimum of 250 ns (t $_{\rm CS}$ ). A logic "1" at pin DO indicates that the selected memory location has been erased, and the part is ready for another instruction.

**WRITE (WRITE):** The Write (WRITE) instruction contains the 8 or 16 bits of data to be written into the specified memory location. The self-timed programming cycle, t<sub>wp</sub>, starts after the last bit of data is received at serial data input pin DI. The DO pin outputs the READY/BUSY status of the part if CS is brought high after being kept low for a minimum of 250 ns (t<sub>CS</sub>). A logic "0" at DO indicates that programming is still in progress. A logic "1" indicates that the memory location at the specified address has been written with the data pattern contained in the instruction and the part is ready for further instructions. A READY/BUSY status cannot be obtained if the CS is brought high after the end of the self-timed programming cycle, t<sub>wp</sub>.

**ERASE ALL (ERAL):** The Erase All (ERAL) instruction programs every bit in the memory array to the logic "1" state and is primarily used for testing purposes. The DO pin outputs the READY/BUSY status of the part if CS is brought high after being kept low for a minimum of 250 ns (t<sub>CS</sub>). The ERAL instruction is valid only at V<sub>CC</sub> = 5.0V ± 10%.

**WRITE ALL (WRAL):** The Write All (WRAL) instruction programs all memory locations with the data patterns specified in the instruction. The DO pin outputs the READY/BUSY status of the part if CS is brought high after being kept low for a minimum of 250 ns (t<sub>CS</sub>). The WRAL instruction is valid only at  $V_{CC}$  = 5.0V ± 10%.

**ERASE/WRITE DISABLE (EWDS): To protect against accidental data disturb, the** Erase/Write Disable (EWDS) instruction disables all programming modes and should be executed after all programming operations. The operation of the READ instruction is independent of both the EWEN and EWDS instructions and can be executed at any time.

# 6 AT93C46/56/66

**AT93C46/56/66** 

### **Timing Diagrams**

#### **Synchronous Data Timing**

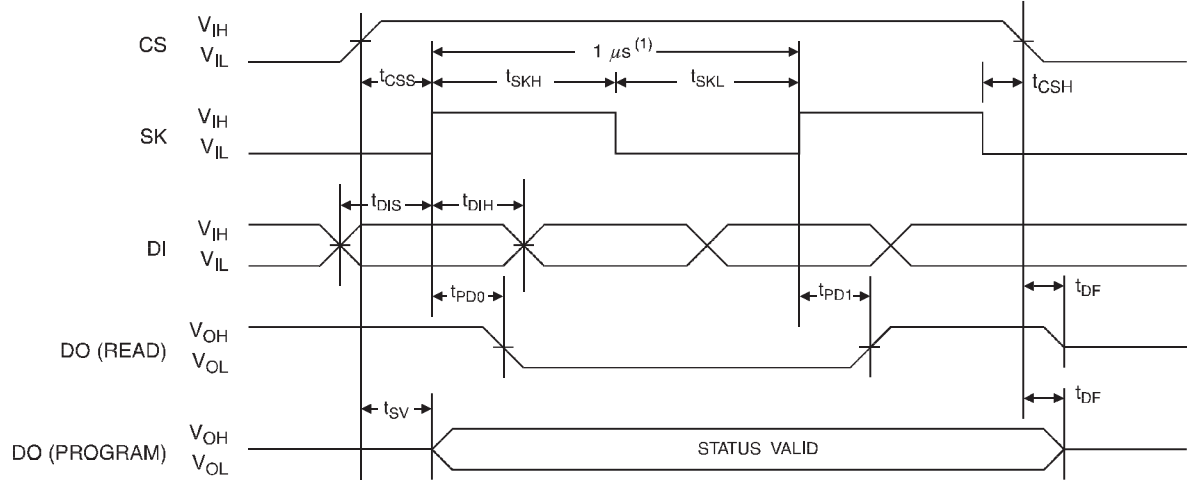

Note: 1. This is the minimum SK period.

#### **Organization Key for Timing Diagrams**

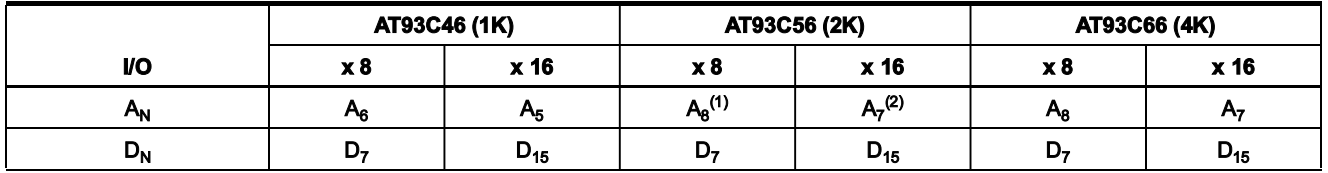

Notes: 1. A<sub>8</sub> is a DON'T CARE value, but the extra clock is required.

2. A<sub>7</sub> is a DON'T CARE value, but the extra clock is required.

#### **READ Timing**

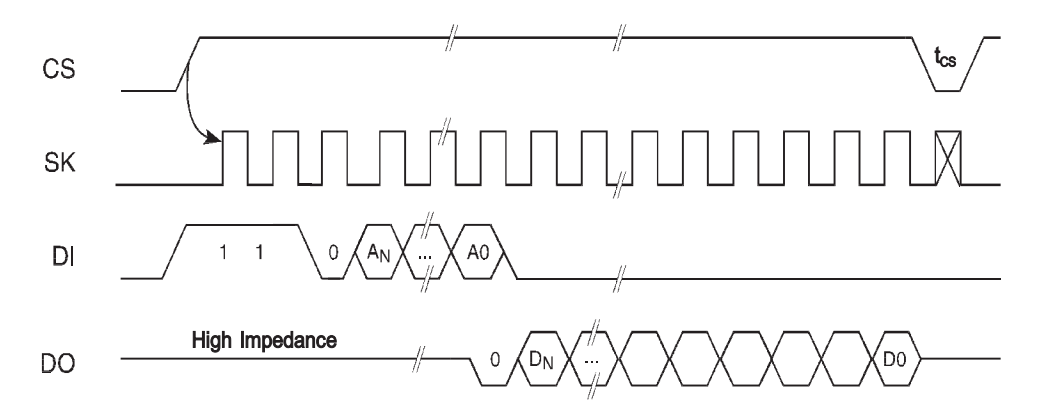

0172T-SEEPR-6/03

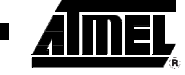

 $\overline{7}$ 

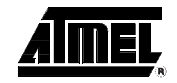

## **EWEN Timing**

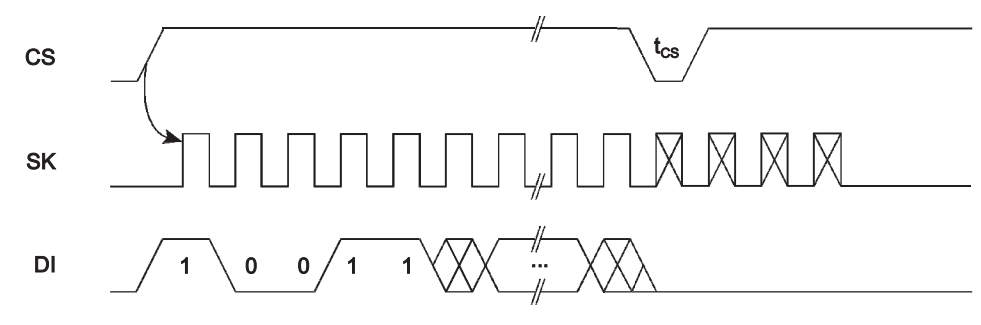

## **EWDS Timing**

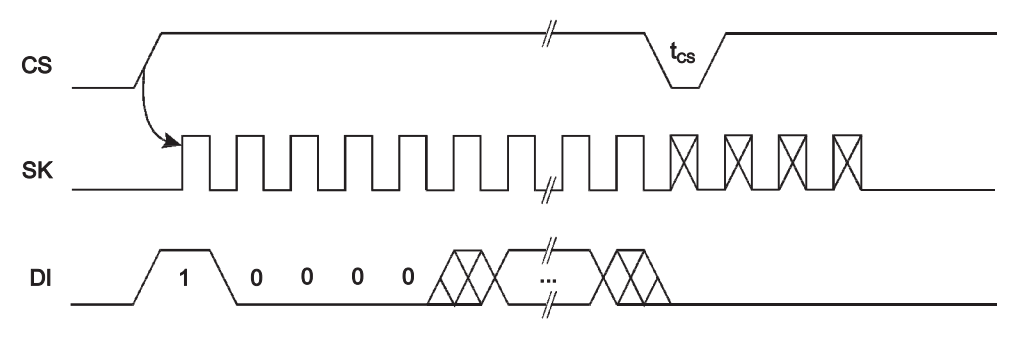

### **WRITE Timing**

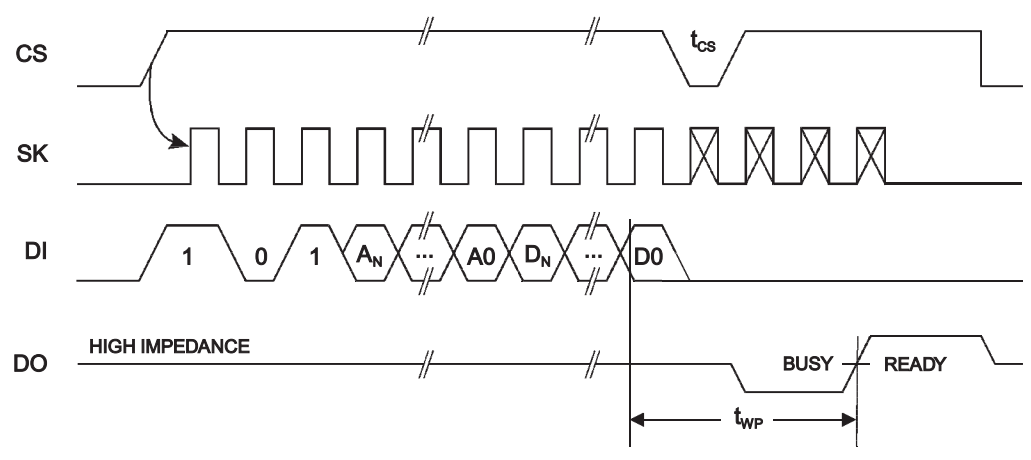

# 8 AT93C46/56/66

# **AT93C46/56/66**

#### WRAL Timing $^{\left(1\right)}$

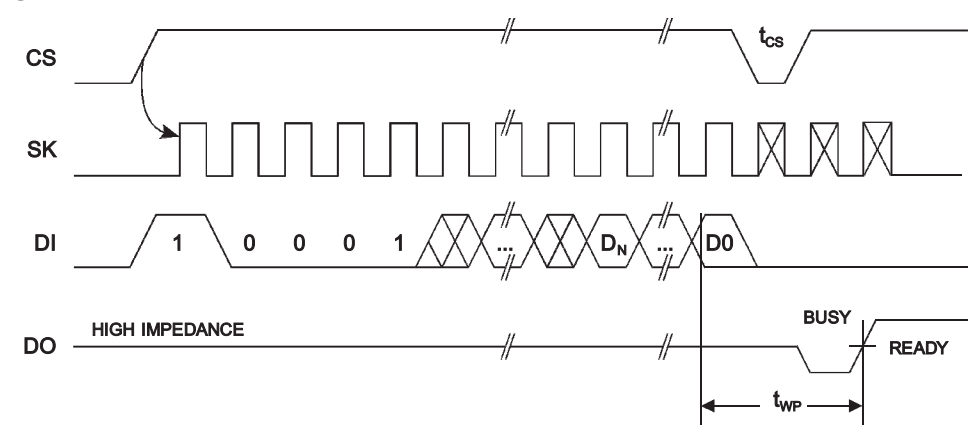

Note:  $\quad$  1. Valid only at V $_{\rm CC}$  = 4.5V to 5.5V.

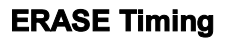

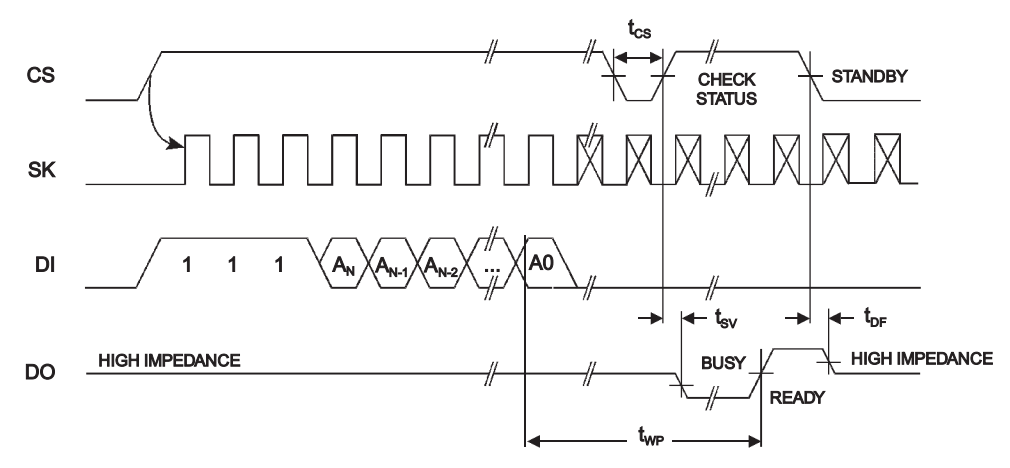

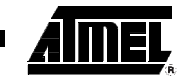

# NEI

**ERAL Timing** $^{(1)}$ 

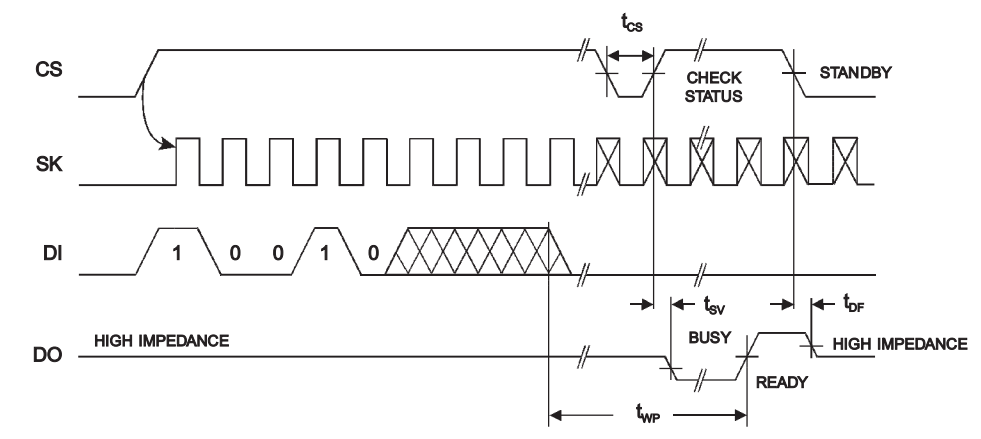

Note:  $\quad$  1. Valid only at V $_{\rm CC}$  = 4.5V to 5.5V.

# 10 AT93C46/56/66

0172T-SEEPR-6/03